## 問題 次のプログラムの説明を読み, プログラム中の ーー に入れるべき適切な 字句を解答群から選べ。ここで, 配列の要素番号は0から始まる。

[プログラムの説明]

異なる数値が昇順に格納されている配列dataの中から, 変数Xと同じ数値が格 納されている要素を2分探索法を用いて探し, その要素を配列dataから削除する プログラムBinary\_sである。なお, 変数d\_lenには配列dataの要素数が格納されて いる。

[手順]

- ① 探索範囲の先頭要素の添字を L, 末尾要素の添字を H とする。なお, 初期値は, L は 0, H は d\_len-1 である。
- ② 探索範囲の中央要素となる data[M]と比較する。ただし, M ← (L+H)÷2 とし, 小数点以下は切り捨てる。

data[M]<X なら, L ← M+1 とし, 次の探索範囲を, 配列の要素位置が M よ り大きい方とする。

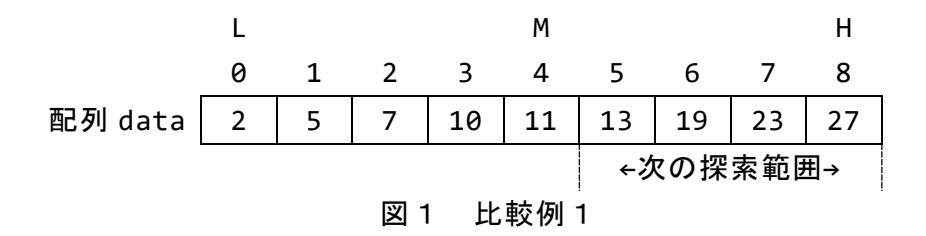

data[M]>X なら, H ← M-1 とし, 次の探索範囲を, 配列の要素位置が M よ り小さい方とする。

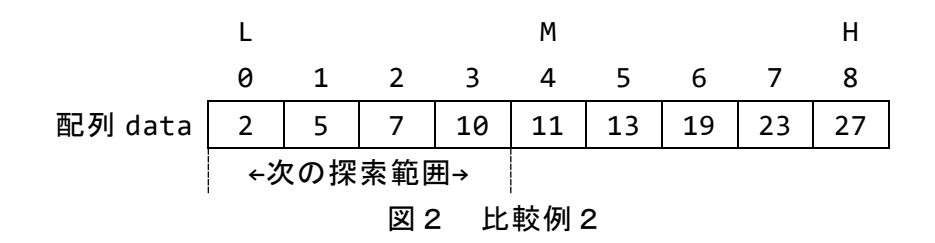

③ 変数 X と同じ数値が見つかった場合, その要素を配列 data から削除し, 当該 要素以降の要素を順に1つずつ前に移動する。また, 変数 d\_len の値を1減ら す。例えば、配列 data の内容が図1と同じ状態で、変数 d len=9, 変数 X=19 の場合, 変数 X=19 と同じ数値が配列 data[6]に存在したため, 配列 data[7]以 降の要素を順に1つずつ前に移動し, 変数 d\_len を 8 とする。

1

実行前

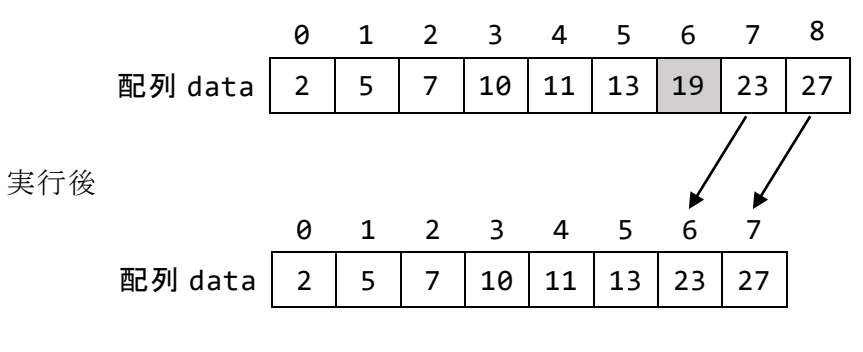

図3 要素の削除例

④ 変数 X と同じ数値がなかった場合, エラーメッセージを表示する。

## $\boldsymbol{Q}$

[擬似言語の記述形式の説明]

| 記述形式                   | 説明                             |
|------------------------|--------------------------------|
| ○手続名又は関数名              | 手続又は関数を宣言する。                   |
| <u>型名: 変数名</u>         | 変数を宣言する。                       |
| /* 注釈 */               | 注釈を記述する。                       |
| // 注釈                  |                                |
| 変数名 ← 式                | 変数に <i>式</i> の値を代入する。          |
| 手続名又は関数名(引数, …)        | 手続又は関数を呼び出し、引数を受け渡す。           |
| if ( <u>条件式1</u> )     | 選択処理を示す。                       |
| 処理1                    | <i>条件式</i> を上から評価し、最初に真になった条件  |
| elseif ( <i>条件式2</i> ) | 式に対応する処理を実行する。以降の条件式は          |
| 処理2                    | 評価せず,対応する <i>処理</i> も実行しない。どの多 |
| elseif ( <i>条件式n</i> ) | 作式も真にならないときは、処理n+1を実行す         |
| 処理n                    | $\mathcal{Z}_{\alpha}$         |
| else                   | 各処理は、0以上の文の集まりである。             |
| 処理 $n+1$               | elseif と処理の組みは、複数記述することがあ      |
| endif                  | り、省略することもある。                   |
|                        | else と処理n+1の組みは一つだけ記述し、省       |
|                        | 略することもある。                      |
| while (条件式)            | 前判定繰返し処理を示す。                   |
| 処理                     | 条件式が真の間、処理を繰返し実行する。            |
| endwhile               | 処理は、0以上の文の集まりである。              |
| do                     | 後判定繰返し処理を示す。                   |
| 処理                     | 処理を実行し, 条件式が真の間, 処理を繰返し        |
| while ( <i>条件式</i> )   | 実行する。                          |
|                        | 処理は、0以上の文の集まりである。              |
| for (制御記述)             | 繰返し処理を示す。                      |
| 処理                     | 制御記述の内容に基づいて、処理を繰返し実行          |
| endfor                 | する。                            |
|                        | <u>処理</u> は,0 以上の文の集まりである。     |

〔演算子と優先順位〕

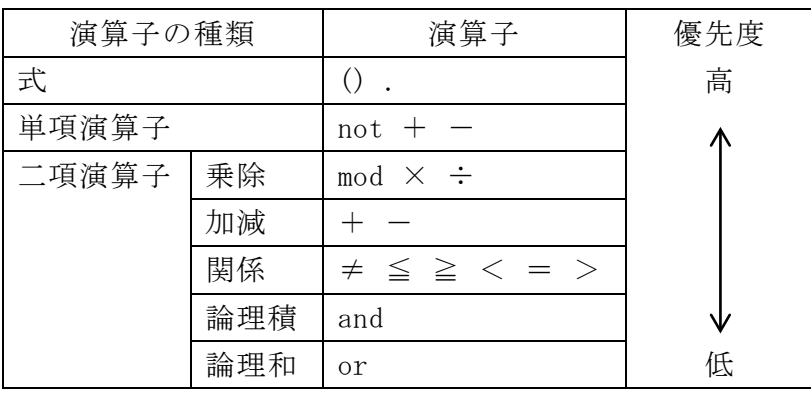

 注記 演算子 . は, メンバ変数又はメソッドのアクセスを表す。 演算子 mod は, 剰余算を表す。

〔論理型の定数〕

true, false

〔配列〕

配列の要素は, "[" と "]" の間にアクセス対象要素の要素番号を指定することで アクセスする。なお, 二次元配列の要素番号は, 行番号, 列番号の順に ", " で区 切って指定する。

"{" は配列の内容の始まりを, "}" は配列の内容の終わりを表す。ただし, 二次 元配列において、内側の "{" と "}"に囲まれた部分は、1 行分の内容を表す。 〔未定義, 未定義の値〕

変数に値が格納されていない状態を, "未定義" という。変数に "未定義の値" を 代入すると, その変数は未定義になる。

[プログラム]

○Binary\_s(整数型:data[], 整数型:d\_len, 整数型:X) 整数型:L, H, M, p  $L \leftarrow 0$  $H \leftarrow d$  len - 1 M ← (L + H) ÷ 2 /\* 小数点以下は切り捨てる \*/ /\* 配列の中から X を探索する \*/ while(  $L \leq H$  and data[M]  $\neq X$ ) if(  $data[M] > X$ ) (1) else (2) endif M ← (L + H) ÷ 2 /\* 小数点以下は切り捨てる \*/ endwhile if( $L \leq H$ )  $(3)$ while( $p < d$ <sup>len</sup>) data[p-1] ← data[p] /\* データの削除処理 \*/ (4) endwhile  $d$ <sub>-</sub>len ←  $d$ <sub>-</sub>len – 1 else エラーメッセージを表示する endif

<設問1> プログラム中の | に入れるべき適切な字句を解答群から選べ。

- (1) , (2) の解答群 ア.H ← M - 1 イ.H ← M + 1  $\begin{array}{ccccccccccccccccc}\n\dot{\triangledown} & L & \leftarrow & M & - & 1 & & & & \mathbb{Z} & L & \leftarrow & M & + & 1\n\end{array}$ (3) , (4) の解答群  $\mathcal{F}.p \leftarrow M - 1$  (1)  $\mathcal{F}.p \leftarrow M + 1$  $\dot{\triangledown}. p \leftarrow p - 1$   $\qquad \qquad \mathfrak{L}. p \leftarrow p + 1$
- <設問2> 配列 data の内容が次のような場合, プログラム中のαを実行するとき の変数 L, H, M をトレースした表の (1) に入れるべき適切な字句を解答群か ら選べ。

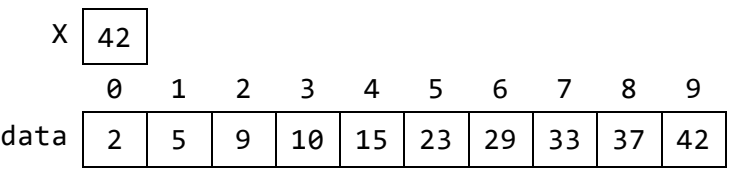

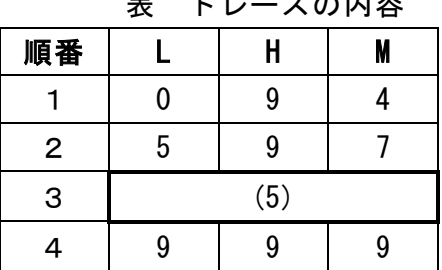

## 表 トレースの内容

(5) の解答群

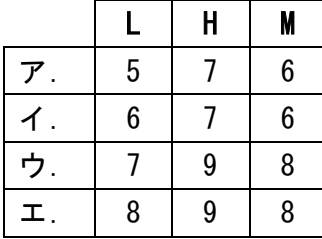

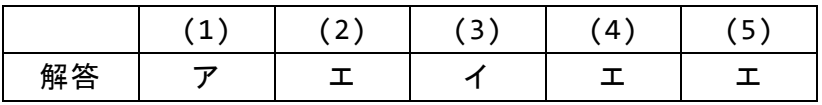